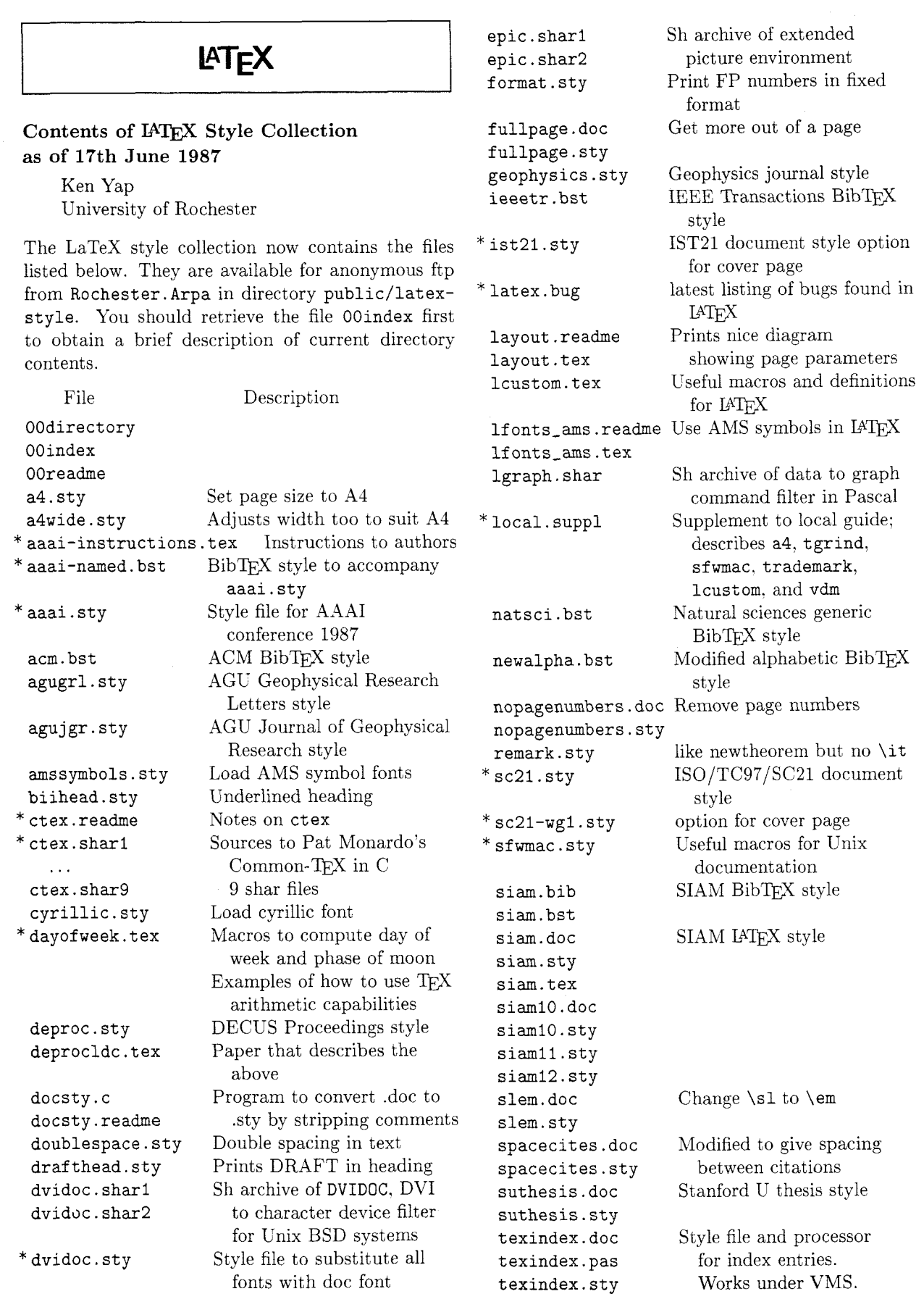

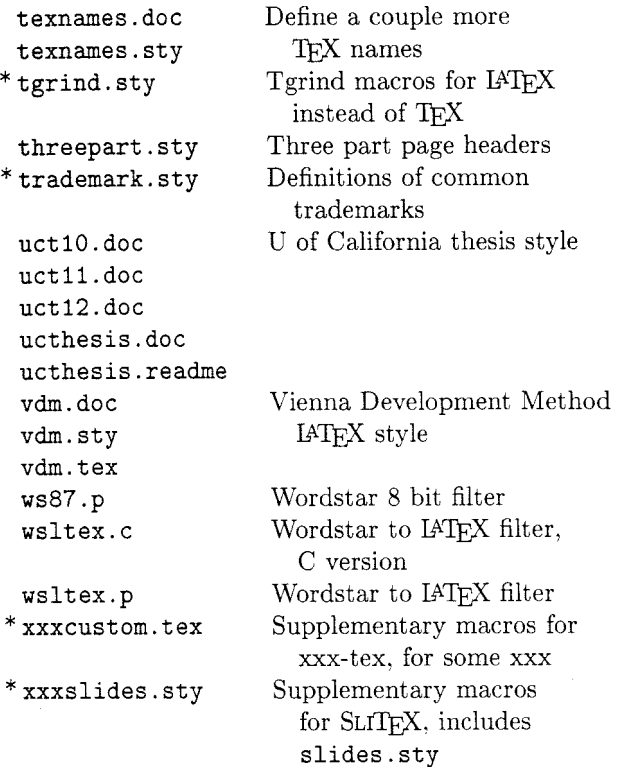

New entries since the last TUGboat listing are marked with an \*. More submissions are very welcome. Send them to

```
Ken 
LaTeX-Style@Rochester.Arpa 
LaTeX-StyleQcs.rochester.edu 
..!rochester!latex-style
```
Editor's note: People sending future submissions should note that some gateways to Bitnet strip off everything beyond 80 columns, and perhaps corrupt some other data as well (ASCII tabs may or may not remain intact). Please structure your file so that it will survive.

#### For Internet users: how to ftp

An example session is shown below. Disclaimer: ftp syntax varies from host to host. Your syntax may be different. The syntax presented here is that of Unix ftp. Comments in parentheses.

#### Non-Internet users: how to retrieve by **mail**

An archive server for IAT<sub>F</sub>X files has been installed. Send a piece of mail to **LaTeX-Style (Qrochester** . **arpa, @cs .rochester** . **edu,** via uucp or your favourite gateway) in the following format.

- Subject line should contain the phrase **"@file request".**
- The body of the mail should start with a line containing only an **Q** (at) sign.

Important! The first line following the "at" line should be a mail address from Rochester to you. (Undeliverable mail will be silently dropped on the floor.)

- Follow your return address by the names of the files you want, either one to each line. or many to each line, separated by spaces.
- End with a line containing only an **Q** sign.
- Case is not significant.

For example, if you are user at **site. bitnet,** this is what you should send:

**To: latex-style@rochester.arpa Subject: Qfile request** 

## **Q**

```
user%site.bitnet@wiscvm.wisc.edu 
OOreadme 
OOindex
```
**Q** 

A word to the wise: it is best to fully qualify your mail address. Our mailer knows about some gateways but not all. Examples:

**user%site.bitnet@wiscvm.wisc.edu user%site.csnetQrelay.cs.net** 

## Sample FTP session for Internet users

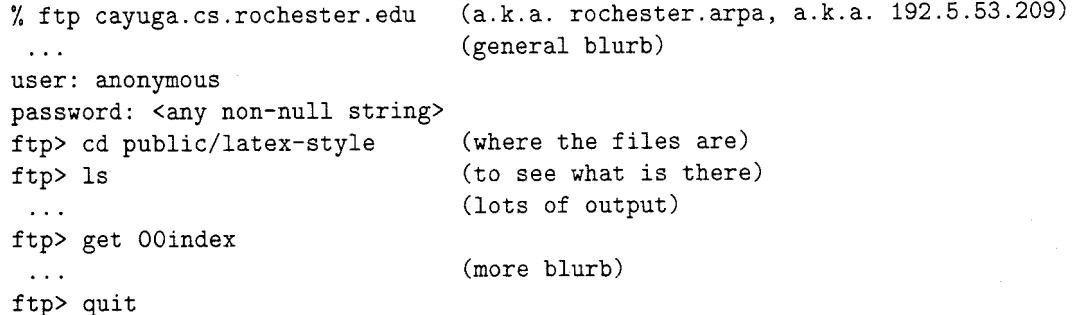

Do not include any messages in the mail. It will not be seen by human eyes. Be patient as the server is actually a batch program run once a day. Files will be sent in batches, each not exceeding 100 kbytes in size.

# **IBM PC and clone users: how to get a distribution**

David Hopper of Toronto, Canada, is offering copies of the style collection on diskettes. This is not a commercial enterprise. David is doing this in his own time as a favour to the TFX community. The entire set of style files, not including the  $C-TFX$ files, as of June lst, fits on one 1.2 MB diskette or three 360KB diskettes. No subsetting, please. Send

- 
- 
- 
- 4. A \$5.00 donation per set of files, to cover<br>nostage and equipment wear  $\&k$  tear (If you zrgc0020dtuzdv5a.Bitnet postage and equipment wear & tear. (If you live outside North America, airmail delivery Additional volunteers should contact Ken. will probably require more postage. You should probably contact David for details.)

David's address:

David W. Hopper 446 Main Street Toronto, Ontario Canada M4C 4Y2 Thanks, David.

Editor's note: Traffic on the network servers and gateways has been very high recently, and in order to provide improved service, there have been some volunteers to maintain local "slave" repositories of the IATFX style collection. There is usually a geographic or network restriction requested, since the idea is to cut down traffic, not add to it. The following areas will be covered by the volunteers listed.

Bitnet users: Texas A&M maintains a listand file-server which is already handling (with TEX-L) much of the Bitnet distribution of TFXhax. An inquiry via listserv will retrieve a list of all TFX-related files:

tell listserv at tamvm1 get tex filelist

- David<br>
1. Formatted diskettes, Stephen Page. sdpageQuk. ac. ox. prg or<br>
2. Indication of the format required,<br>
2. Indication of the format required,<br>  $\therefore 1$ ukc!ox-prg!sdpage
	- 3. A self-addressed mailer, and<br>
	4. A \$5.00 donation per set of files to cover<br> **European users of BITnet:** Christoph Gatzka,